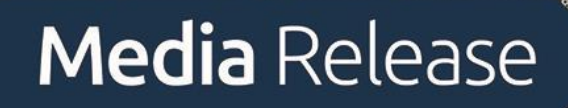

**19 September 2019**

## **Industry Committee to hold public roundtable on nuclear industry in Australia**

The [House of Representatives Standing Committee on Industry, Innovation, Science and](https://www.aph.gov.au/Parliamentary_Business/Committees/House/Industry_Innovation_Science_and_Resources/Driverless_vehicles/Government_Response)  [Resources](https://www.aph.gov.au/Parliamentary_Business/Committees/House/Industry_Innovation_Science_and_Resources/Driverless_vehicles/Government_Response) will hold a public roundtable into the nuclear industry in Australia.

Chair of the Committee [Hon Mr Barnaby Joyce MP,](https://www.aph.gov.au/Senators_and_Members/Parliamentarian?MPID=E5D) said he would like to get an overview of the whole nuclear industry.

'The Committee is receiving briefings on a broad range of issues and due to the high level of public interest in nuclear power decided to make this briefing open to the public,' Mr Joyce said.

'We want to hear from a broad range of voices about nuclear power and see what part it has to play in Australia's energy future. There is a broadening view that zero emissions baseload power can be delivered by nuclear energy'.

The hearing will take the form of a roundtable and will hear from a variety of government departments and non-government organisations. These include the [Department of Industry,](https://www.industry.gov.au/)  [Innovation and Science,](https://www.industry.gov.au/) the [Australian Nuclear Science and Technology Organisation,](https://www.ansto.gov.au/) the [Australian Workers Union](https://www.awu.net.au/) and the [Australian Nuclear Association.](http://www.nuclearaustralia.org.au/)

Members of the Committee will then travel to the Lucas Heights Nuclear Facility for a site visit and tour of the facility in the afternoon.

## **Public roundtable details**

Date: Friday, 20 September 2019 Time: 9:00am to 1:00pm Location: Branksome Hotel and Residences, Mascot, Sydney

9:00am–10:30am: Government departments 11:00am–1:00pm: Non-government organisations 1:00pm: *Close*

The hearing will be broadcast live at **[aph.gov.au/live.](http://www.aph.gov.au/live)**

## **Media inquiries**

Hon Barnaby Joyce MP, Chair of the Committee Sam Woods: [sam.woods@aph.gov.au](mailto:sam.woods@aph.gov.au) 02 6761 3080

## **For background information**

Committee Secretariat 02 6277 4114 iisr.reps@aph.gov.au

For more information about this Committee, you can visit its [website.](https://www.aph.gov.au/Parliamentary_Business/Committees/House/Industry_Innovation_Science_and_Resources/Driverless_vehicles/Government_Response) On the site, you can make a submission to an inquiry, read other submissions, and get details for upcoming public hearings. You can also track the Committee and receive email updates by clicking on the blue 'Track Committee' button in the bottom right hand corner of the page.